## **1 Въвеждане на данни AMADRILL+**

Еднозърновите сеялки ED и EDX могат да са оборудвани с разпръсквачки за микрогранулат. Бордовият компютър AMADRILL+ се използва за мониторинг, регулиране и управление на разпръсквачката за микрогранулат.

Бордовият компютър има за комбинацията ED с разпръсквачка на микрогранулат софтуер, различен от този за комбинациите с EDX. Затова бордовият компютър в комбинация ED с разпръсквачка за микрогранулат не трябва да се използва за други комбинации.

## $\overline{2}$  $\mathbb{D}$  $\sqrt{12V}$  $\mathbb{D}$ d∎  $\sqrt{ }$ lī 2 34c174

**1.1 ED und EDX с разпръсквачка за микрогранулат**

Бордовият компютър AMADRILL+ (1) регулира и управлява разпръсквачката за микрогранулат (2). Преди първоначално пускане в експлоатация вземете необходимите данни за идентификация на комбинацията от тази спецификация и ги въведете в бордовия компютър.

> **Това приложение допълва валидното ръководство за експлоатация**

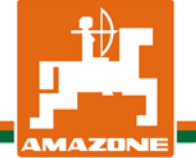

MG5240 BAH0055-4 03.16

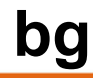

## **1.1.1 Данни на комбинацията ED und EDX с разпръсквачка за микрогранулат**

Въведете данните и режимите в съответствие с ръководството за експлоатация AMADRILL+ и таблицата по-долу. Всички режими, които не са посочени в таблицата остават непроменени в AMADRILL+.

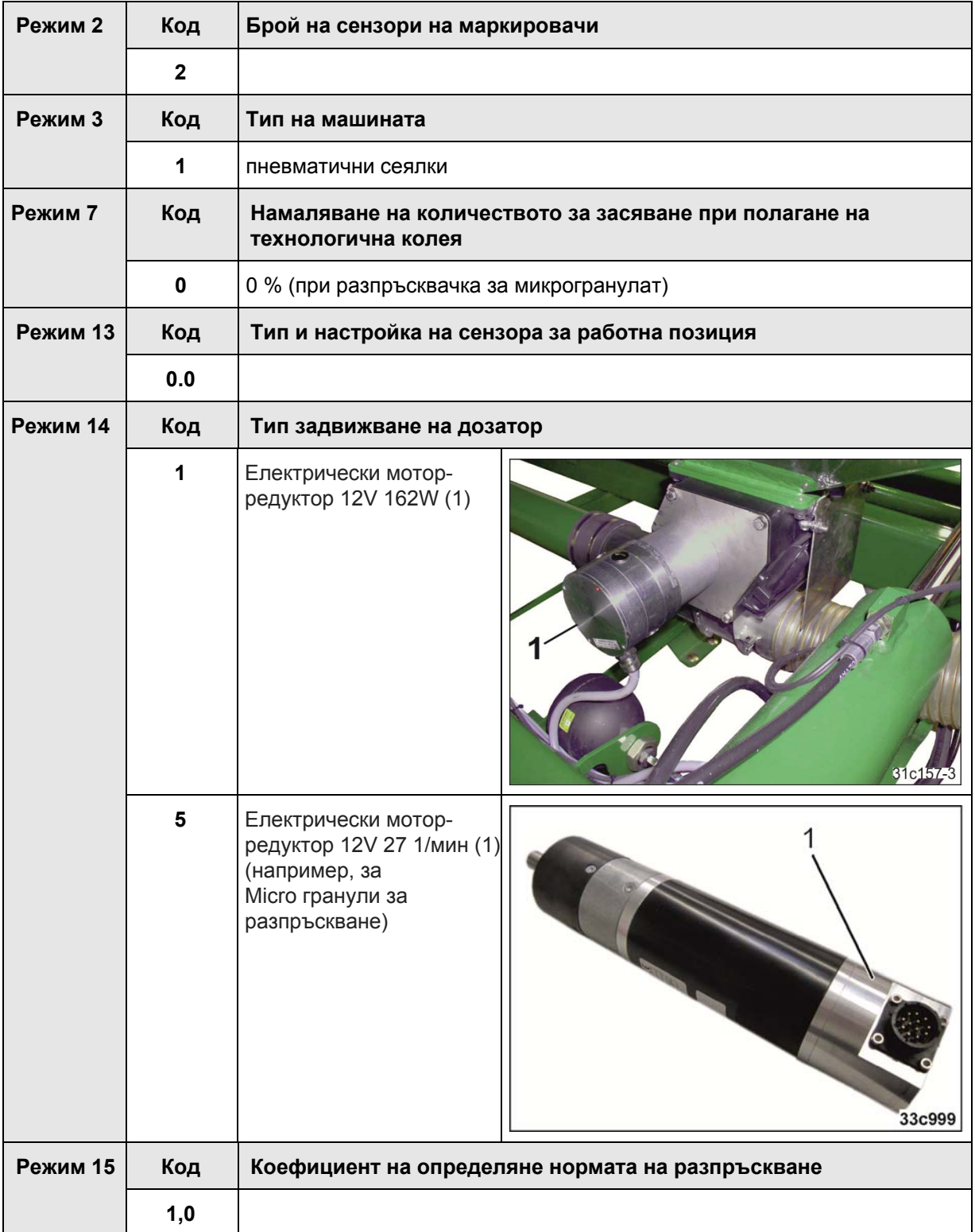

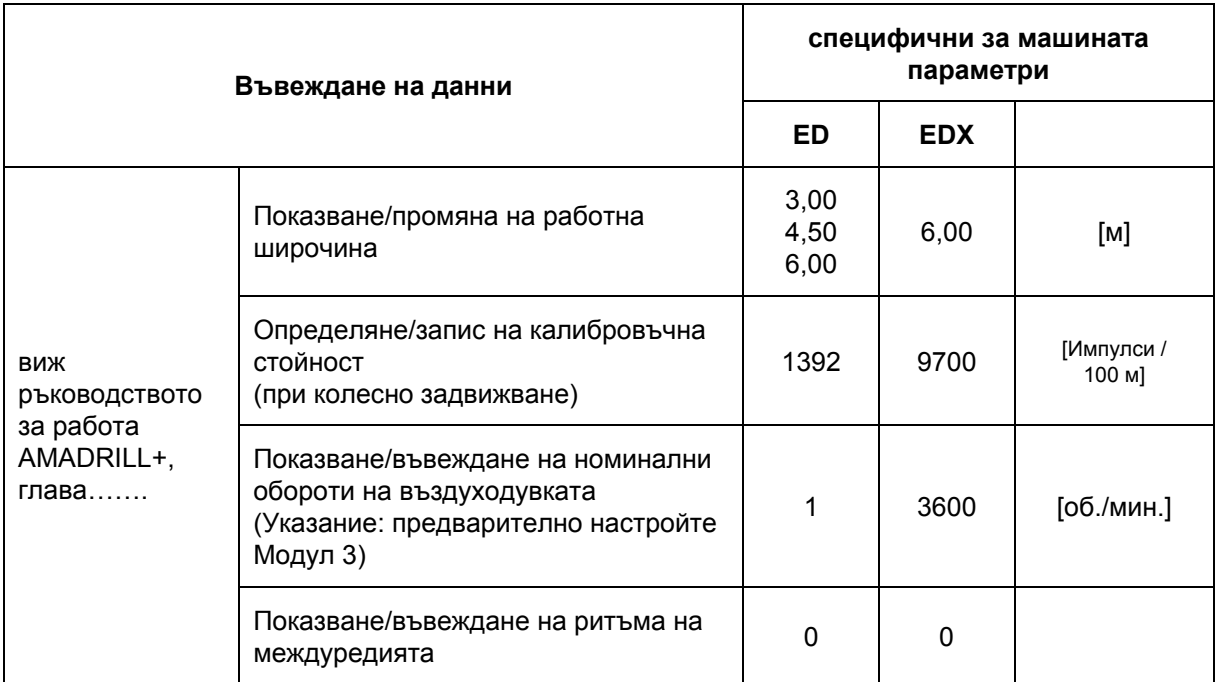

Въведете данните на еднозърновите сеялки ED и EDX с разпръсквачка на микрогранулат с съответствие с ръководството за експлоатация на AMADRILL+.

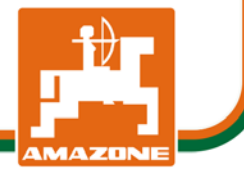